# $\mathrm{SU}/\mathrm{FS}/\mathrm{master}/\mathrm{info}/\mathrm{MU4IN503}$  APS Notes de cours

# P. Manoury

# Janvier 2022

# Contents

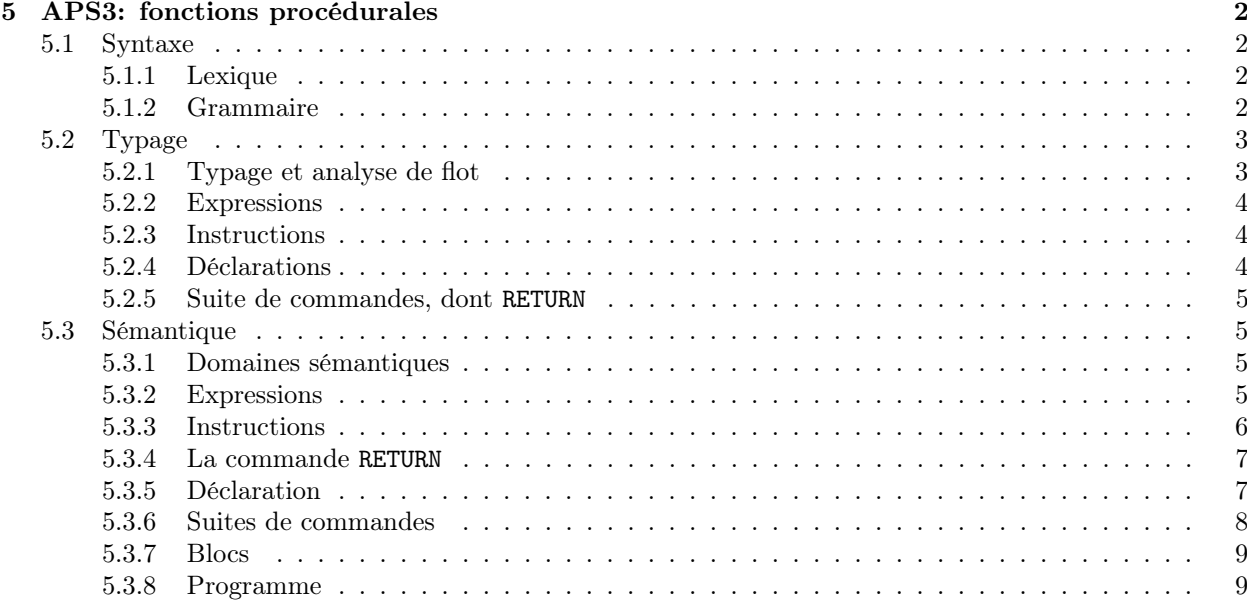

# 5 APS3: fonctions procédurales

Jusqu'ici, nous avons maintenu une barrière assez étanche entre l'aspect fonctionnel du langage (les expressions de APS0) et son aspect impératif (les instructions de APS1). On peut lire cette séparation dans la distinction entre les définitions de fonctions qui ne font appel qu'à des expressions et celles des procédures qui font appel à des suites d'instructions (plus généralement, des blocs de commandes). Dans APS1 (qui contient APS0), il y a donc une stricte séparation entre le monde des valeurs, produites par les expressions, et celui des effets produits par les instructions (affichage et affectation).

En élaborant APS2, nous avons fait une première petite entorse à notre discipline avec les primitives alloc et vset qui sont des constructeurs d'expression ayant un effet sur la mémoire. Nous allons, dans APS3 abandonner radicalement cette discipline en offrant la possibilité de définir une fonction dont le corps n'est pas une expression, mais une suite de commandes. Celle-ci doit posséder une propriété particulière: produire une valeur. L'ajout essentiel de l'extension APS3 est celui d'une commande capable de délivrer une valeur, à savoir: RETURN.

Si l'impact de cette extension est syntaxiquement assez faible, il n'en va pas de même pour le typage et la sémantique qui devront être assez profondément revisités. En effet, avec RETURN, nous avons une commande qui produit une valeur, par conséquent, une suite de commandes, et donc une instruction composée (comme l'alternative et la boucle), seront également suceptibles de produire une valeur.

### 5.1 Syntaxe

La commande return a un statut hybride. En tant que donnant une valeur, elle s'apparente aux expressions. Mais sa place attendue dans une suite de commandes l'apparie aux instructions. Nous lui donnerons donc un statut à part dans la syntaxe.

Nous complétons cet ajout par de nouvelles clauses de définition de fonctions et de fonctions récursives.

### 5.1.1 Lexique

Mot clef RETURN

# 5.1.2 Grammaire

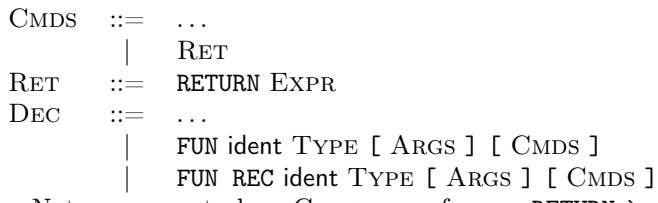

Notez comment, dans CMDS, nous forçons RETURN à ne figurer qu'en fin de suites de commandes. Cette restriction de l'occurrence de RETURN en fin de suite est motivée par l'intention sémantique attachée à la commande RETURN qui est de délivrer une valeur en rompant la séquentialité. Faire suivre un RETURN d'autres commandes n'a dès lors pas d'objet puisque ces dernières ne seraient pas évaluées. Elles constitueraient du code mort.

Toutefois, cette tentative de contrôle syntaxique du code mort n'est pas complète. En effet, le (fragment de) programme

IF (eq x 0) [RETURN 0] [RETURN 1]; SET x 42

est syntaxiquement acceptable et il comporte néanmoins du code mort: l'affectation SET x 42. Nous verrons comment traiter ce point au cours de l'analyse statique de type.

Une autre difficulté est le cas d'une instruction alternative dont l'une des branches se termine par RETURN et l'autre non, comme dans

IF (eq x 0) [SET x 1] [RETURN 1]

Là encore, l'analyse statique de type nous aidera à définir les suites acceptées. Ce qui vaut pour l'alternative vaudra également pour les boucles.

Nota Bene: on pourrait abandonner les clauses de définition PROC et PROC REC pour les remplacer par des définitions de fonctions dont le type de retour est void. Nous ne le ferons pas.

#### 5.2 Typage

#### 5.2.1 Typage et analyse de flot

Puisqu'une suite de commandes peut produire une valeur, elle n'est plus nécessairement de type void. Une suite de commandes qui s'achève par un RETURN e sera sensée avoir le type de l'expression e.

Mais, une suite de commandes n'a pas qu'une seule manière de «s'achever par un RETURN e». Par exemple, une suite de commande s'achevant pas IF e [ RETURN 1 ] [ RETURN 0] exécute un RETURN quelle que soit la valeur de e; toute exécution de cette suite s'achève donc bien par un RETURN.

On serait alors tenté de poser comme règle de typage de l'instruction alternative IF une règle analogue à celle de l'alternative fonctionnelle if: les deux branches de l'alternative doivent avoir le même type: void, bool, int, etc.

Avec une telle décision, l'instruction IF e [ RETURN true ] [ RETURN 0 ] n'est pas typable, ce qui est légitme. Mais alors IF e [ RETURN true ] [ SET x (add x 1) ] n'est pas typable non plus. Si cette instruction est la dernière d'une séquence, notre décision est légitime. Toutefois, dans le contexte d'une suite de commandes, on peut toujours «rattraper» la lacune de la branche négative de cette alternative en la faisant suivre d'un RETURN:

IF  $e$  [ RETURN true ] [ SET x (add x 1) ]; RETURN false

Toute cette séquence délivre une valeur de type bool. Elle est acceptable. Calquer le typage de l'instruction d'alternative sur celle de l'alternative fonctionnelle semble donc excessif.

Considérons à présent le cas de l'instruction de boucle. Quel type donner à l'instruction

WHILE  $e$  [ RETURN true ]

Ce peut être bool, si e prend la valeur true, mais pas si e a la valeur false. Dans ce cas, l'instruction WHILE e [ RETURN true ] est assimilée à «l'instruction vide», qui n'a aucun effet. Son type naturel serait plutôt void.

Mélant les questions posées par les instructions d'alternative et de boucle, on a la séquence suivante:

```
SET x a;
WHILE (lt x b)
  [ IF (eq (f x) 0)
       [ RETURN true ]
       [ SET x (add x 1) ] ];
RETURN false
```
Ce fragment de code donnera true ou false selon qu'une fonction f s'annule ou non sur un intervalle délimité par les valeurs de a et b. C'est un code syntaxiquement et opérationnellement acceptable et nous voudrions que l'analyse de type l'accepte.

Si l'on y regarde d'un peu plus près, notre dilemne n'est pas général:

- 1. Une séquence de commandes doit avoir un type, soit void, soit n'importe quel autre.
- 2. On peut accepter IF e bk<sub>1</sub> bk<sub>2</sub> lorsque bk<sub>1</sub> et bk<sub>2</sub> ont le même type (soit void, soit n'importe quel autre).
- 3. On veut accepter IF e bk<sub>1</sub> bk<sub>2</sub> lorsque bk<sub>1</sub> ou bk<sub>2</sub> ont l'un ou l'autre le type void.
- 4. On peut rejeter IF e bk<sub>1</sub> bk<sub>2</sub> lorsque bk<sub>1</sub> et bk<sub>2</sub> ont deux tyoes differents dont aucun n'est void.
- 5. Le type de WHILE  $e$  bk a pour type soit void, soit un autre type.

L'analyse de type devra donc savoir traiter des instructions (dont des séquences) dont le type est non complètement déterminé: void ou n'importe quel  $t \neq$  void.

On notera  $t + \text{void}$ . On pose que void + void = void, d'où  $t + \text{void} + \text{void} = t + \text{void}$ .

#### 5.2.2 Expressions

Les règles d'analyse de type pour APS3 restent identiques à celles que l'on avait dans APS2. L'application d'une fonction procédurale ne se distingue pas de l'application d'une fonction «pure».

#### 5.2.3 Instructions

Pour l'alternative, nous devons ouvrir la possibilité de lui attribuer un type mixte.

- (IF0) pour tout type t, si  $\Gamma \vdash_{\text{EXPR}} e : \text{bool}$  et  $\Gamma \vdash_{\text{Block}} blk_1 : t \text{ et } \Gamma \vdash_{\text{Block}} blk_2 : t$ alors  $\Gamma \vdash_{\text{STAT}} (\text{IF } e \text{ } blk_1 \text{ } blk_2) : t$
- (IF1) pour tout  $t \neq \text{void}, \text{ si } \Gamma \vdash_{\text{ExPR}} e : \text{bool} \text{ et } \Gamma \vdash_{\text{Block}} blk_1 : \text{void} \text{ et } \Gamma \vdash_{\text{Block}} blk_2 : t$ alors  $\Gamma \vdash_{\text{STAT}} (\text{IF } e \text{ } blk_1 \text{ } blk_2) : t + \text{void}$
- (IF2) pour tout  $t \neq \text{void}$ , si  $\Gamma \vdash_{\text{\tiny{EXPR}}} e$  : bool et  $\Gamma \vdash_{\text{\tiny{Block}}} blk_1 : t$  et  $\Gamma \vdash_{\text{\tiny{Block}}} blk_2 : \text{void}$ alors  $\Gamma \vdash_{\text{STAT}} (\text{IF } e \text{ } blk_1 \text{ } blk_2) : t + \text{void}$

La boucle a nécessairement un type mixte car le corps d'une boucle peut ne pas être exécuté.

(WHILE) pour tout type t, si  $\Gamma \vdash_{\text{\tiny{EXPR}}} e$ : bool et  $\Gamma \vdash_{\text{\tiny{BLOCK}}} blk : t$  alors  $\Gamma \vdash_{\text{\tiny{STAT}}}$  (WHILE  $e$   $blk) : t + \text{void}$ 

Remarquons qu'ici, on peut très bien avoir que  $t = \text{void}$ , dans ce cas, le type de la boucle est simplement void en vertu de void  $=$  void  $+$  void.

Les règles de typage de l'instruction d'affichage, de l'affectation et des appels de procédures ne changent pas.

On limite l'appel de procédures aux «vraies» procédures: celles qui ne produisent pas de valeurs:

(CALL) si  $\Gamma(x) = t_1 * \ldots * t_n \rightarrow \text{void}, \text{si } \Gamma \vdash_{\text{EXPAR}} e_1 : t_1, \ldots \text{et} \text{ si } \Gamma \vdash_{\text{EXPAR}} e_n : t_n$ alors  $\Gamma \vdash_{\texttt{STAT}} (\texttt{CALL} \ x \ e_1 \ldots e_n)$ : void

Cette limitation n'est pas absolument nécessaire. Toutefois, une séquence dont un membre intermédiaire n'est pas purement impératif (i.e. produit une valeur) est souvent l'indice d'une rerreur ou d'une imprécision dans le code. D'ailleurs, les compilateurs engendre souvent un avertissemnt dans de tels cas.

#### 5.2.4 Déclarations

On ajoute à l'analyse de type des déclarations de APS2 le cas des fonctions procédurales

(FUNP) si  $\Gamma[x_1 : t_1; \ldots; x_n : t_n] \vdash_{\text{Block}} bk : t$ alors  $\Gamma \vdash_{\text{DEF}} (\text{FUN } x t [x_1:t_1, \ldots, x_n:t_n] b k) : \Gamma[x : t_1 * \ldots * t_n \to t]$ (FUNRECP) si  $\Gamma[x_1 : t_1; \ldots; x_n : t_n; x : t_1 * \ldots * t_n \to t] \vdash_{\text{Block}} bk : t$ alors  $\Gamma \vdash_{\text{DEF}} (\text{FUN REC } x \ t \ [x_1 : t_1, \ldots, x_n : t_n] \ bk) : \Gamma[x : t_1 * \ldots * t_n \rightarrow t]$ 

#### 5.2.5 Suite de commandes, dont RETURN

Il faut réaliser ici notre première exigence: une suite de commande peut avoir le type void ou n'importe quel autre type. Nous ne perdons également pas de vue notre objectif de détecter le code mort. Ceci ne concerne que l'occurence des instructions ou la commande RETURN dans les suites de commandes. La règle des suites commençant par une déclaration ne change pas par rapport à APS2.

(STATO) pour tout type t, si  $\Gamma \vdash_{\text{Strat}} s : \text{void et } \Gamma \vdash_{\text{CMBS}} cs : t \text{ alors } \Gamma \vdash_{\text{CMBS}} (s; cs) : t$ 

(STAT1) si  $t \neq$  void, si  $\Gamma \vdash_{\text{Star } S} : t +$  void et  $\Gamma \vdash_{\text{CMBS}} cs : t$  alors  $\Gamma \vdash_{\text{CMBS}} (s; cs) : t$ 

(RET) Si  $\Gamma \vdash_{\text{ExPR}} e : t$  alors  $\Gamma \vdash_{\text{CMBS}} (\text{RETURN } e) : t$ 

(END) si  $\Gamma \vdash_{\text{STAT}} s : t$  alors  $\Gamma \vdash_{\text{CMBS}} (s) : t$ 

Ces règles éliminent bien le code mort en interdisant les instructions qui ne terminent pas une suite de commande est dont le type n'est ni void, ni  $t +$ void. En cons'équence et par exemple, une instruction du genre IF e [ RETURN  $e_1$  ] [ RETURN  $e_2$  ] ne peut se trouver qu'en fin de séquence.

Pour les définitions, il suffit de généraliser la règle à un type quelconque:

(DEF) si  $d \in$  DEC, si  $\Gamma \vdash_{\text{DEF}} d : \Gamma'$ , si  $\Gamma' \vdash_{\text{CMBS}} cs : t$ alors  $\Gamma \vdash_{\text{CMBS}} (d; cs) : t$ .

### 5.3 Sémantique

D'avoir ajouté que le corps d'une fonction puisse être une suite de commandes implique que l'application de telles fonctions est susceptible d'effet sur la mémoire et le flot de sortie et qu'une suite de commandes peut avoir une valeur. Ainsi, la signature des relations sémantiques pour le fragment fonctionnel et pour le fragment impératif se rejoignent: les constructions fonctionnelles et impératives produisent toutes une valeur, un effet mémoire et un effet sur le flot de sortie.

Toutefois, certaines suites de commandes peuvent rester purement impératives et ne pas produire de valeur exploitée par le programme. Pour celà, nous complétons l'ensemble des valeurs avec une valeur vide que nous noterons  $\varepsilon^1$ . Cette pseudo valeur nous servira à détecter l'occurence de l'évaluation d'un RETURN dans une suite de commandes.

On peut noter que, dans un programme bien typé, une expression ne peut jamais produire une valeur vide.

#### 5.3.1 Domaines sémantiques

Nous n'avons qu'un ajout aux domaines sémantiques de APS2:  $V_{\varepsilon} = V \cup {\varepsilon}$ . Les valeurs des fonctions procédurales seront les fermetures procédurales que nous avions déjà dans APS1.

#### 5.3.2 Expressions

Dans APS3, le domaine de la relation  $\vdash_{\text{ExPR}}$  est  $E \times S \times O \times \text{ExPR} \times (V \times S \times O)$ . On écrit  $\rho, \sigma, \omega \vdash_{\text{ExPR}} e \leadsto (v, \sigma', \omega')$ 

Toutes les règles sémantiques d'évaluation des expressions de APS2 doivent être amendées pour tenir compte de la nouvelle signature de  $\vdash_{\text{Exer}}$ . Les seules règles propres à APS3 sont celles définissant l'application de fonctions procédurales qui impliquent l'évaluation d'une suite de commandes.

(APP') si  $\rho, \sigma, \omega \vdash_{\text{EXPR}} e \leadsto (inP(bk, (x_1, \ldots, x_n), \rho'), \sigma', \omega'),$  $\sin \rho, \sigma', \omega' \vdash_{\text{\tiny EXPR}} e_1 \leadsto (v_1, \sigma_1, \omega_1), \ldots, \sin \rho, \sigma_{n-1}, \omega_{n-1} \vdash_{\text{\tiny EXPR}} e_n \leadsto (v_n, \sigma_n, \omega_n)$ et si  $\rho'[x_1 = v_1, \ldots, x_n = v_n], \sigma_n, \omega_n \vdash_{\text{Block}} bk \leadsto (v, \sigma'', \omega'')$ alors  $\rho, \sigma, \omega \vdash (e e_1 \ldots e_n) \leadsto (v, \sigma'', \omega'')$ 

 $1$ On peut y voir la valeur notée (), de type unit dans le langage caml, ou le None et le NoneType de python.

(APPR') si  $\rho, \sigma, \omega \vdash_{\text{Expr}} e \leadsto (inPR(bk, x, (x_1, \ldots, x_n), \rho'), \sigma', \omega')$  $\sin \rho, \sigma', \omega' \vdash_{\text{\tiny EXPR}} e_1 \leadsto (v_1, \sigma_1, \omega_1), \ldots, \sin \rho, \sigma_{n-1}, \omega_{n-1} \vdash_{\text{\tiny EXPR}} e_n \leadsto (v_n, \sigma_n, \omega_n)$  $\det \mathrm{s} \mathrm{i}\ \rho^\prime [x_1 = v_1, \ldots, x_n = v_n, x = inPR(bk, x, (x_1, \ldots, x_n), \rho^\prime)], \sigma_n, \omega_n \vdash_{\text{\tiny{Block}}} bk \leadsto (v, \sigma^{\prime\prime}, \omega^{\prime\prime})$ alors  $\rho, \sigma, \omega \vdash (e \ e_1 \dots e_n) \leadsto (v, \sigma'', \omega'')$ 

Pour mémoire, les règles amendées de APS2:

(TRUE)  $\rho, \sigma, \omega \vdash_{\text{Even}} \text{true} \leadsto (inN(1), \sigma, \omega)$ 

(FALSE)  $\rho, \sigma, \omega \vdash_{\text{Ex}_{\text{PR}}}$  false  $\leadsto (inN(0), \sigma, \omega)$ 

(NUM) si  $n \in \text{num}$  alors  $\rho, \sigma, \omega \vdash_{E_{XPR}} n \leadsto (inN(\nu(n)), \sigma, \omega)$ 

(ID1) si  $x \in$  ident et  $\rho(x) = inA(a)$  alors  $\rho, \sigma, \omega \vdash_{\text{EXPR}} x \leadsto (inN(\sigma(a)), \sigma, \omega)$ 

- (ID2) si  $x \in$  ident et  $\rho(x) = v$ , avec  $v \neq inA(a)$  alors  $\rho, \sigma, \omega \vdash_{\text{EXPR}} x \leadsto (v, \sigma, \omega)$
- (PRIM) si  $x \in \text{oprim}, \text{si } \rho, \sigma, \omega \vdash_{\text{Expr.}} e_1 \leadsto (inN(n_1), \sigma_1, \omega_1), \ldots, \text{si } \rho, \sigma_{k-1}, \omega_{k-1} \vdash_{\text{Expr.}} e_k \leadsto (inN(n_k), \sigma_k, \omega_k)$ et si  $\pi(x)(n_1,\ldots,n_k) = n$  alors  $\rho, \sigma, \omega \vdash_{\text{EXPR}} (x \ e_1 \ldots e_n) \leadsto (inN(n), \sigma_k, \omega_k)$
- (IF1) si  $\rho, \sigma, \omega \vdash_{\text{ExPR}} e_1 \leadsto (inN(1), \sigma', \omega')$  et si  $\rho, \sigma', \omega' \vdash_{\text{ExPR}} e_2 \leadsto (v, \sigma'', \omega'')$ alors  $\rho, \sigma, \omega \vdash_{\text{ExPR}} (\text{if } e_1 \ e_2 \ e_3) \leadsto (v, \sigma'', \omega'')$
- (IF2) si  $\rho, \sigma, \omega \vdash_{\text{ExPR}} e_1 \leadsto (inN(0), \sigma', \omega')$  et si  $\rho, \sigma', \omega' \vdash_{\text{ExPR}} e_3 \leadsto (v, \sigma'', \omega'')$ alors  $\rho, \sigma, \omega \vdash_{\text{EXPR}} (if e_1 e_2 e_3) \rightsquigarrow (v, \sigma'', \omega'')$
- (ABS)  $\rho, \sigma, \omega \vdash_{\text{EXP}} [x_1:t_1, \ldots, x_n:t_n]e \leadsto (inF(e, \lambda v_1 \ldots v_n \rho | x_1 = v_1; \ldots; x_n = v_n]), \sigma, \omega)$
- (APP) si  $\rho, \sigma, \omega \vdash_{\text{ExPR}} e \leadsto (inF(e', r), \sigma', \omega'),$  $\sin \rho, \sigma', \omega' \vdash_{\text{\tiny EXPR}} e_1 \leadsto (v_1, \sigma_1, \omega_1), \ldots, \sin \rho, \sigma_{n-1}, \omega_{n-1} \vdash_{\text{\tiny EXPR}} e_n \leadsto (v_n, \sigma_n, \omega_n)$ et si  $r(v_1,\ldots,v_n), \sigma_n, \omega_n \vdash_{\text{\tiny{EXPR}}} e' \leadsto (v, \sigma'', \omega'')$ alors  $\rho, \sigma, \omega \vdash (e \ e_1 \ldots e_n) \leadsto (v, \sigma'', \omega'')$
- (APPR) si  $\rho, \sigma, \omega \vdash_{\text{ExPR}} e \leadsto (inFR(\varphi), \sigma', \omega(), \text{ si } \varphi(inFR(\varphi)) = inF(e', r),$  $\sin \rho, \sigma', \omega' \vdash_{\text{\tiny EXPR}} e_1 \leadsto (v_1, \sigma_1, \omega_1), \ldots, \sin \rho, \sigma_{n-1}, \omega_{n-1} \vdash_{\text{\tiny EXPR}} e_n \leadsto (v_n, \sigma_n, \omega_n)$ et si  $r(v_1,\ldots,v_n), \sigma_n, \omega_n \vdash_{\text{\tiny{EXPR}}} e' \leadsto (v, \sigma'', \omega'')$ alors  $\rho, \sigma, \omega \vdash (e e_1 \ldots e_n) \leadsto (v, \sigma'', \omega'')$
- (ALLOC) si  $\rho, \sigma, \omega \vdash_{\text{ExPR}} e \leadsto (inN(n), \sigma', \omega')$  et si allocn $(\sigma', n) = (a, \sigma'')$ alors  $\rho, \sigma, \omega \vdash_{\text{\tiny{EXPR}}}$  (alloc  $e) \leadsto (inB(a, n), \sigma'', \omega')$
- (NTH) si  $\rho, \sigma, \omega \vdash_{\text{EXPR}} e_1 \leadsto (inB(a, n), \sigma', \omega')$  et si  $\rho, \sigma', \omega' \vdash_{\text{EXPR}} (inN(i), \sigma'', \omega'')$  ${\rm alors} \; \rho, \sigma \vdash_{\texttt{\tiny EXPR}} {\small \mathsf{(nth}} \; e_1 \; e_2) \leadsto (\sigma''(a+i), \sigma'', \omega'')$

(LEN) si  $\rho, \sigma, \omega \vdash_{\text{EXPR}} e \leadsto (inB(a, n), \sigma', \omega')$  alors  $\rho, \sigma, \omega \vdash_{\text{EXPR}}$  (len  $e) \leadsto (inN(n), \sigma', \omega')$ 

### 5.3.3 Instructions

Outre leur effet sur la mémoire et le flot de sortie, les instructions peuvent produire une valeur, la valeur vide notée  $\varepsilon$ . Pour APS3, le domaine de la relation  $\vdash_{\text{Srat}}$  est  $E \times S \times 0 \times \text{STAT} \times (V_{\varepsilon} \times S \times O)$ .

On écrit  $\rho, \sigma, \omega \vdash_{\text{Strat}} s \leadsto (v, \sigma', \omega')$ . Notez qu'ici, v peut valoir  $\varepsilon$ .

Les clauses de la définition de  $\vdash_{\text{Srat}}$  pour APS3 suivent celles de APS2 en ajoutant quel genre de valeur peut être produite. La seule instruction pour laquelle il faut ajouter une règle nouvelle est la boucle. En effet, avec RETURN, une boucle peut avoir deux modalité de sortie: la modalité régulière lorsque la condition gourvernant la boucle est fausse et une modalité exceptionnelle lorsque l'évaluation du corps de la boucle rencontre un RETURN.

Les instructions d'affichage et d'affectation produisent une valeur vide

(ECHO) si  $\rho, \sigma, \omega \vdash_{\text{EXPR}} e \leadsto (inN(n), \sigma', \omega')$  alors  $\rho, \sigma, \omega \vdash_{\text{STAT}} (\text{ECHO } e) \leadsto (\varepsilon, \sigma', (n \cdot \omega))$ (SET) si  $\rho, \sigma, \omega \vdash_{\text{EXPR}} l v \leadsto a$  et si  $\rho, \sigma, \omega \vdash_{\text{EXPR}} e \leadsto (v, \sigma', \omega')$  alors  $\rho, \sigma, \omega \vdash_{\text{STAT}} (\text{SET } l v e) \leadsto (\varepsilon, \sigma' [x = v], \omega')$ 

L'instruction d'alternative prend en compte les éventuels effets de l'évaluation de la condition dans l'évaluation de l'un ou l'autre des blocs alternants:

- (IF1) si  $\rho, \sigma, \omega \vdash_{\text{Exrr}} e \leadsto (inN(1), \sigma', \omega')$  et si  $\rho, \sigma', \omega' \vdash_{\text{Block}} bk_1 \leadsto (v, \sigma'', \omega'')$ alors  $\rho, \sigma, \omega \vdash_{\text{\tiny{Srat}}} (\text{IF } bk_1 \ b k_2) \leadsto (v, \sigma'', \omega'')$
- (IF2) si  $\rho, \sigma, \omega \vdash_{\text{Exra}} e \leadsto (inN(0), \sigma', \omega')$  et si  $\rho, \sigma', \omega' \vdash_{\text{Block}} bk_2 \leadsto (v, \sigma'', \omega'')$ alors  $\rho, \sigma, \omega \vdash_{\text{Srat}} (\text{IF } bk_1 \ b k_2) \leadsto (v, \sigma'', \omega'')$

Il y a trois cas à considérer pour la boucle: la sortie régulière de la boucle, la sortie exceptionnelle de la boucle et la continuation de la boucle. En cas de sortie règulière, la boucle produit une valeur vide. Une boucle n'est itétrée que lorsque l'évaluation de son bloc a produit une valeur vide, dans l'autre cas, on a une sortie exceptionnelle de la boucle.

$$
(LOOP0) \text{ si } \rho, \sigma, \omega \vdash_{\text{Expr}} e \leadsto (inN(0), \sigma', \omega') \text{ alors } \rho, \sigma, \omega \vdash_{\text{Star}} (\text{WHILE } e \text{ blk}) \leadsto (\varepsilon, \sigma', \omega')
$$

(LOOP1A) si  $\rho, \sigma, \omega \vdash_{\text{Expr. }} e \leadsto (inN(1), \sigma', \omega'),$  $\sin \rho, \sigma', \omega' \vdash_{\text{Block}} blk \leadsto (\varepsilon, \sigma'', \omega'') \text{ et } \sin \rho, \sigma'', \omega'' \vdash_{\text{Star}} (\text{WHILE } e \text{ } blk) \leadsto (v, \sigma''', \omega''')$ alors  $\rho, \sigma, \omega \vdash_{\text{STAT}} (\text{WHILE } e \text{ } blk) \leadsto (v, \sigma''', \omega''')$ 

(LOOP1B) si  $\rho, \sigma, \omega \vdash_{\text{EXPR}} e \leadsto (inN(1), \sigma', \omega')$  et si  $\rho, \sigma', \omega' \vdash_{\text{Block}} blk \leadsto (v, \sigma'', \omega''),$  avec  $v \neq \varepsilon$ alors  $\rho, \sigma, \omega \vdash_{\text{STAT}} (\text{WHILE } e \text{ blk}) \rightsquigarrow (v, \sigma'', \omega'')$ 

Les règles d'appel de procédures sont calquées sur les règles d'application de fonction.

(CALL) si  $\rho(x) = inP(bk, (x_1, \ldots, x_n), \rho'),$ si  $\rho, \sigma, \omega \vdash_{\text{EXPR}} (e_1, \sigma_1) \leadsto (v_1, \sigma_1, \omega_1), \ldots, \text{si } \rho, \sigma_{n-1}, \omega_{n-1} \vdash_{\text{EXPR}} e_n \leadsto (v_n, \sigma_n, \omega_n)$ et si  $\rho'[x_1 = v_1, \ldots, x_n = v_n], \sigma_n, \omega_n \vdash_{\text{Block}} bk \leadsto (v, \sigma', \omega')$ alors  $\rho, \sigma, \omega \vdash_{\text{STAT}} (\texttt{CALL} \ x \ e_1 \ldots e_n) \leadsto (v, \sigma', \omega')$ 

(CALLR) si  $\rho(x) = inPR(bk, x, (x_1, \ldots, x_n), \rho'),$ si  $\rho, \sigma, \omega \vdash_{\text{EXPR}} e_1 \leadsto (v_1, \sigma_1, \omega_1), \ldots$ , si  $\rho, \sigma_{n-1}, \omega_{n-1} \vdash_{\text{EXPR}} e_n \leadsto (v_n, \sigma_n, \omega_n)$  ${\rm et} \,\, {\rm si} \,\, \rho'[x_1 = v_1, \ldots, x_n = v_n, x = inPR(bk, x, (x_1, \ldots, x_n), \rho')], \sigma_n, \omega_n \vdash_{\texttt{Block}} bk \leadsto (v, \sigma', \omega'))$ alors  $\rho, \omega \vdash_{\text{\tiny{STAT}}}( \text{\tiny{CALL}} \ x \ e_1 \ldots e_n) \leadsto (v, \sigma', \omega')$ 

#### 5.3.4 La commande RETURN

On ajoute la relation  $\vdash_{\text{Ref}}$  de domaine  $E \times S \times O \times \text{RET} \times (V \times S \times O)$ . On écrit  $\rho, \sigma, \omega \vdash_{\text{Ref}} r \leadsto (v, \sigma', \omega')$ 

La valeur et les effets de la commande RETURN sont ceux de l'expression qui lui est associée.

(RET) si  $\rho, \sigma, \omega \vdash_{\text{ExPR}} e \leadsto (v, \sigma', \omega')$  alors  $\rho, \sigma, \omega \vdash_{\text{Ref}}$  (RETURN  $e) \leadsto (v, \sigma', \omega')$ 

#### 5.3.5 Déclaration

La déclaration de constante dont l'évaluation induit celle d'une expression est suceptible d'avoir un effet sur le flot de sortie. Cela va nous amener à modifier la signature de  $\vdash_{\text{DEF}}$ . Nous ajoutons également les règles concernant les déclarations de fonctions procédurales qui sont nouvelles dans APS3.

La signature de  $\vdash_{\text{Der}}$  devient  $E \times S \times O \times \text{Dec} \times (E \times S \times O)$  dans APS3. On écrit  $\rho, \sigma, \omega \vdash_{\text{DEF}} d \leadsto (\rho', \sigma', \omega')$ 

La seule règles de  $\vdash_{\text{DEF}}$  qui change «réellement» est donc celle pour les déclarations de constantes.

(CONST) si  $\rho, \sigma, \omega \vdash_{\text{EXPR}} e \leadsto (v, \sigma', \omega')$  alors  $\rho, \sigma, \omega \vdash_{\text{DEF}}$  (CONST x t e)  $\leadsto (\rho[x = v], \sigma', \omega')$ 

Les règles de déclaration de fonctions procédurales sont définies sur le modèle des règles de déclarations de fonctions et de procédures:

$$
\begin{array}{c}\n(\text{FUND}) \ \rho, \sigma, \omega \vdash_{\text{DEF}} (\text{FUN } x \ t \ [x_1 : t_1, \ldots, x_n : t_n] \ bk) \\
\sim \left( \rho[x = inP(bk, (x_1, \ldots, x_n), \rho)], \sigma, \omega \right)\n\end{array}
$$

$$
\begin{array}{c}\n(\text{FUNPR}) \ \rho, \sigma, \omega \vdash_{\text{def}} (\text{FUN REC } x \ t \ [x_1 : t_1, \ldots, x_n : t_n] \ bk) \\
\sim \left( \rho[x = inPR(bk, x, (x_1, \ldots, x_n), \rho)], \sigma, \omega \right)\n\end{array}
$$

Pour les autre règles, on ajoute simplement la mention du flot de sortie qui reste inchangé.

(VAR) si  $alloc(\sigma) = (a, \sigma')$  alors  $\rho, \sigma, \omega \vdash_{DEF}$  (VAR x t)  $\leadsto (\rho[x = inA(a)], \sigma', \omega)$ 

(FUN)  $\rho, \sigma, \omega \vdash_{\text{DEF}} (\text{FUN } x t [x_1:t_1, \ldots, x_n:t_n] e)$  $\rightsquigarrow (\rho[x = inF(e, (x_1, \ldots, x_n), \rho)], \sigma, \omega)$ 

(FUNREC)  $\rho, \sigma, \omega \vdash_{\text{DEF}}$  (FUN REC x t  $[x_1:t_1, \ldots, x_n:t_n]$  e)  $\rightsquigarrow$   $(\rho[x = inFR(e, x, (x_1, \ldots, x_n), \rho)], \sigma, \omega)$ 

(PROC)  $\rho, \sigma, \omega \vdash_{\text{DEF}} (\text{PROC } x t [x_1:t_1, \ldots, x_n:t_n] bk)$  $\rightsquigarrow$   $(\rho[x = inP(bk, (x_1, \ldots, x_n), \rho)], \sigma, \omega)$ 

(PROCREC)  $\rho, \sigma, \omega \vdash_{\text{DEF}}$  (PROC REC x t  $[x_1:t_1, \ldots, x_n:t_n]$  bk)  $\rightsquigarrow$   $(\rho[x = inPR(bk, x, (x_1, \ldots, x_n), bk)], \sigma, \omega)$ 

# 5.3.6 Suites de commandes

La sémantique des suites de commandes doit permettre de modéliser la rupture du flot séquentiel d'évaluation que provoque la commande RETURN. Nous utilisons pour cela la valeur vide, comme nous l'avions fait pour détecter la sortie exceptionnelle de boucle. Nous aurons donc deux règles pour les suites commençant par une instruction. Nous devons également ajouter la règle concernant en propre la commande RETURN qui se trouvera toujours en dernier élément d'une séquence.

Pour tenir compte de la valeur vide, la signature de  $\vdash_{\text{CMBS}}$  devient  $E \times S \times O \times \text{CMB} \times (V_{\varepsilon} \times S \times O)$  dans APS3.

On écrit  $\rho, \sigma, \omega \vdash_{\text{CMBS}} cs \leadsto (v, \sigma', \omega').$ 

Lorsqu'une suite de commandes commence par une instruction qui ne produit pas de valeur, on retrouve la règle usuelle de séquencement. Dans le cas contraire, le reste de la suite est ignoré.

(STATO) si  $\rho, \sigma, \omega \vdash_{\text{STAT}} s \leadsto (\varepsilon, \sigma', \omega')$  et si  $\rho, \sigma', \omega' \vdash_{\text{CMBS}} cs \leadsto (v, \sigma'', \omega'')$ alors  $\rho, \sigma, \omega \vdash_{\text{CMBS}} (s; cs) \rightsquigarrow (v, \sigma'', \omega'')$ 

(STAT1) si  $\rho, \sigma, \omega \vdash_{\text{Srat}} s \leadsto (v, \sigma', \omega')$  avec  $v \neq \varepsilon$  alors  $\rho, \sigma, \omega \vdash_{\text{CMBS}} (s; cs) \leadsto (v, \sigma', \omega')$ 

La règle pour les déclarations change peu.

$$
\begin{array}{c} \text{(DEC)} \text{ si } \rho, \sigma, \omega \vdash_{\text{def}} d \leadsto (\rho', \sigma', \omega') \text{ et si } \rho', \sigma', \omega' \vdash_{\text{CMBS}} cs \leadsto (v, \sigma'', \omega'')\\ \text{ alors } \rho, \sigma, \omega \vdash_{\text{CMBS}} (d; cs) \leadsto (v, \sigma'', \omega'') \end{array}
$$

Si la suite se termine par un RETURN sa valeur et ses effets sont ceux du RETURN, sinon, c'est la suite vide qui n'a pas de valeur ni d'effet.

(END) si  $\rho, \sigma, \omega \vdash_{S_{\text{TAT}}} s \leadsto (\varepsilon, \sigma, \omega)$  alors  $\rho, \sigma, \omega \vdash_{C_{\text{MDS}}} (s) \leadsto (\varepsilon, \sigma, \omega)$ 

(RET) si 
$$
\rho, \sigma, \omega \vdash_{\text{Expr}} e \leadsto (v, \sigma', \omega')
$$
 alors  $\rho, \sigma, \omega \vdash_{\text{CMBS}} (r; \varepsilon) \leadsto (v, \sigma', \omega')$ 

# 5.3.7 Blocs

La relation  $\vdash_{\text{Bloc } K}$  a pour signature  $E \times S \times O \times \text{CMDS} \times (V_{\varepsilon} \times S \times O)$ 

On écrit  $\rho, \sigma, \omega \vdash_{\text{Block}} bk \leadsto (v, \sigma', \omega')$ 

La règle d'évaluation d'un bloc pour APS3 est celle de APS2 amendée pour respecter la nouvelle signature de la relation  $\vdash_{\text{Bloc } K}$ :

(BLOCK) si  $\rho, \sigma, \omega \vdash_{\text{CMBS}} cs \leadsto (v, \sigma', \omega')$ alors  $\rho, \sigma, \omega \vdash_{\text{\tiny{BLOCK}}} [cs] \leadsto (v, \sigma', \omega')$ 

# 5.3.8 Programme

Un programme n'est pas sensé délivrer une valeur. La signature de  $\vdash$  reste donc PROG  $\times$  ( $S \times O$ ). On écrit  $\vdash$  [cs]  $\leadsto (\sigma, \omega)$ .

On ne définit la règle que pour des programmes constitués de suites de commandes produisant la valeur vide en partant d'un contexte vide:

(PROG) si  $\emptyset, \emptyset, \emptyset \vdash_{\text{Block}} [cs] \leadsto (\varepsilon, \sigma, \omega)$  alors  $\vdash [cs] \leadsto (\sigma, \omega)$